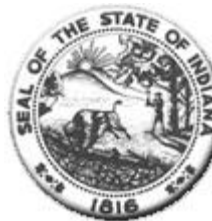

Hospital Fiscal Report<br>State Form 49520 (R2 /7-02) (Form approved by State Board of Accounts, 2000)

**Status: Finalized** 

I. Identification of Organization

Hospital GOSHEN HOSPITAL (IU) City of Hospital: GOSHEN Year Begin: 01/01/2020 (mm/dd/yyyy format) Year End: 12/31/2020 (mm/dd/yyyy format) Person Completing the<br>Report: Jeffrey Miller Email Address: jmiller67@goshenhealth.com Medicare Provider Number: 150026

Statement One: Summary of Revenue and Expenses

1. Gross Patient Service Revenue

2. Deductions From Revenue

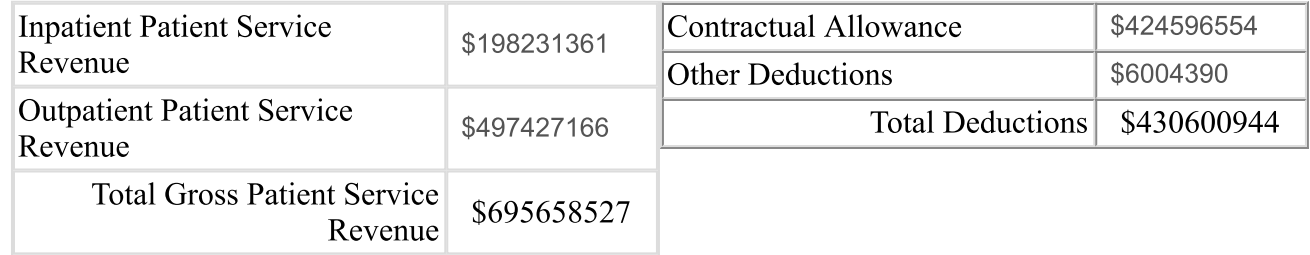

3. Total Operating Revenue

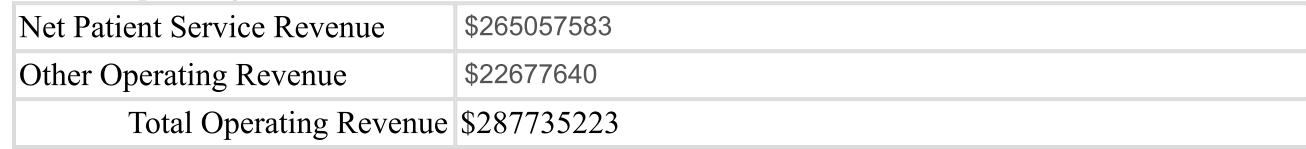

## 4. Operating Expenses

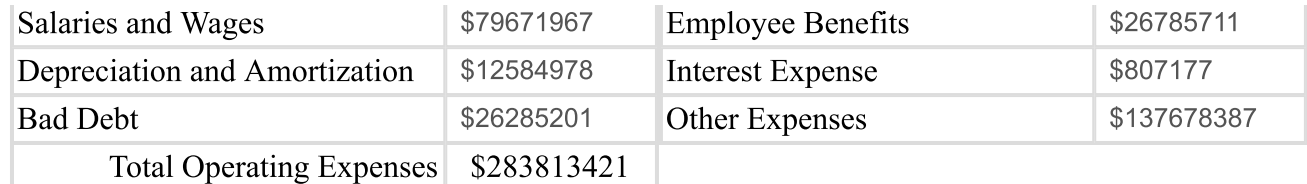

## 5. Net Revenue and Expenses

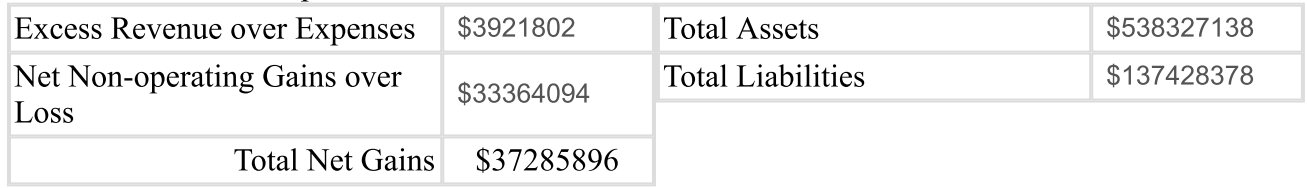

## Statement Two: Contractual Allowance

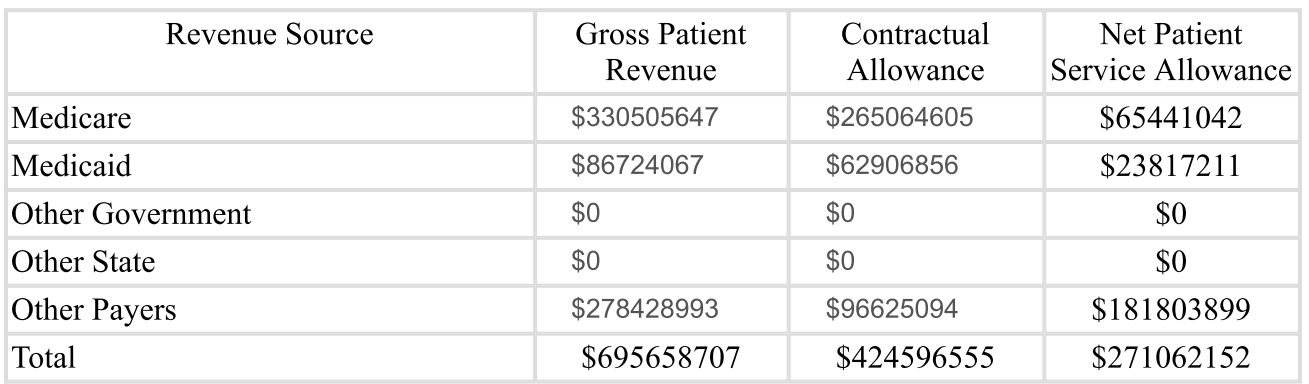

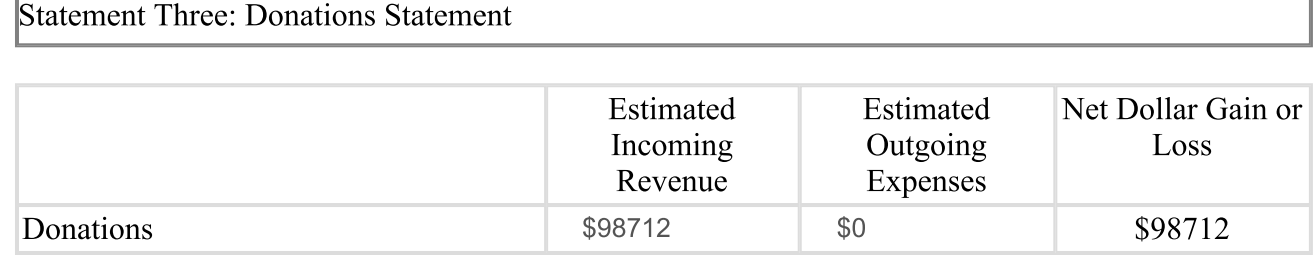

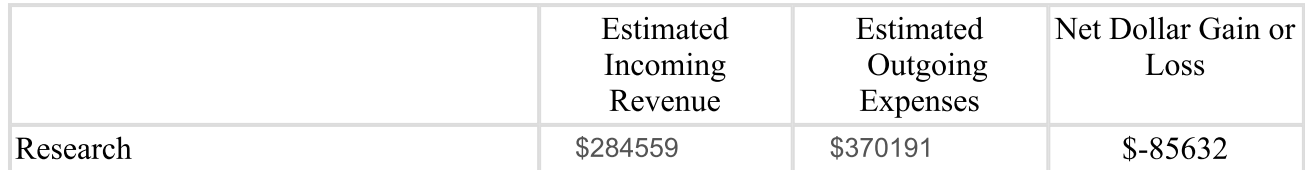

**Statement Five: Education Statement** 

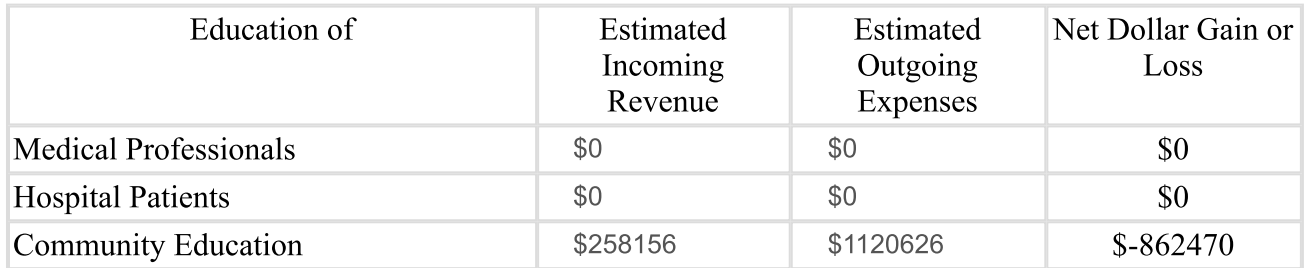

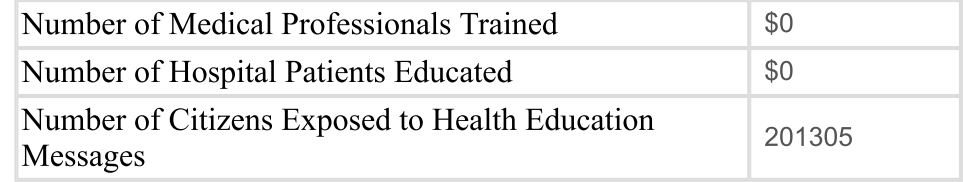

Statement Six: Charity Statement

Hospital Charity Charges \$3089505

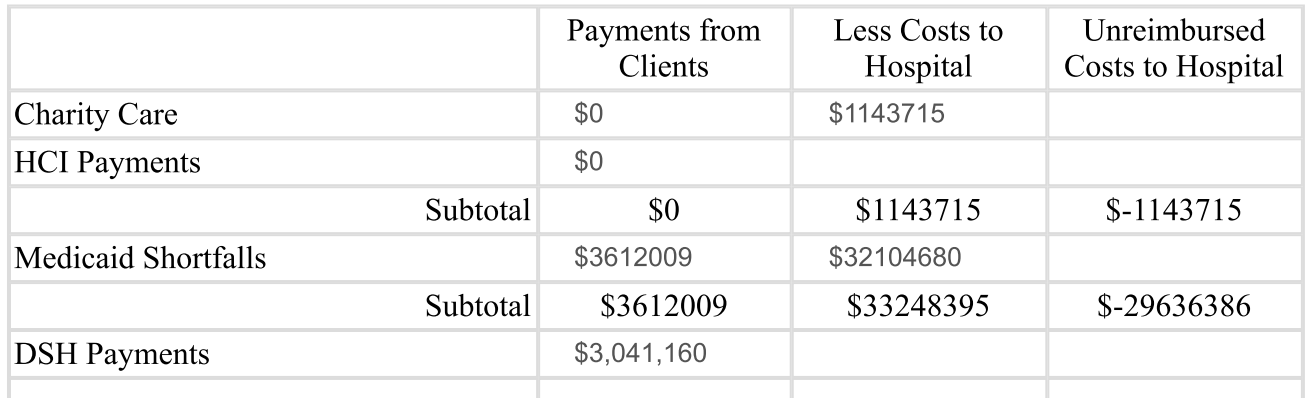

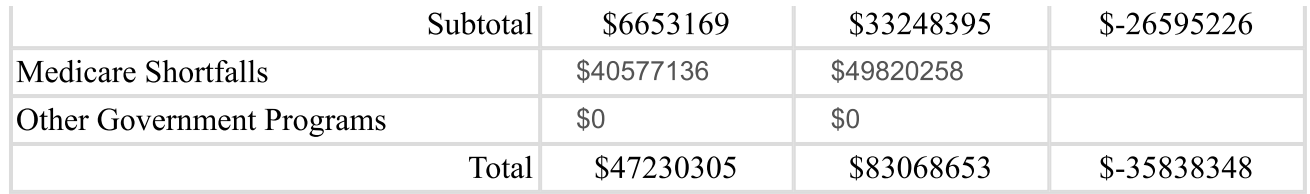

## Statement Seven: Subsidized Health Services for the Community

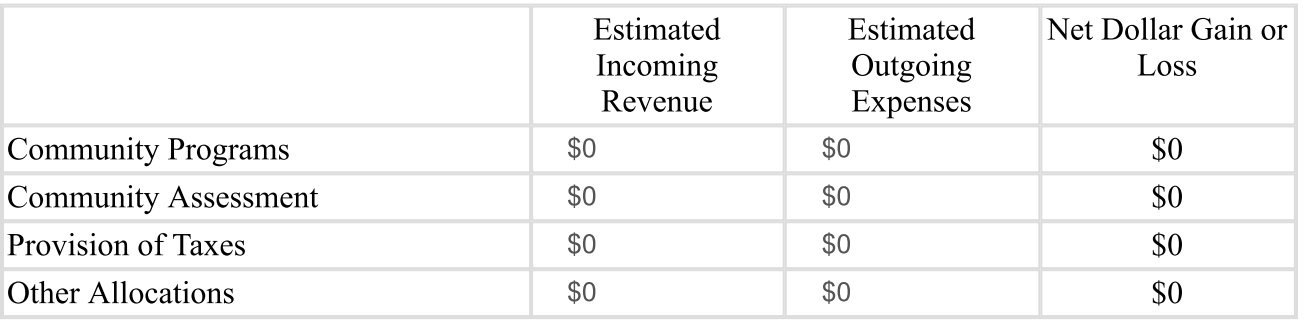

Comments